## **Photoshop Cs3 3d Plugin Free Download HOT!**

Installing Adobe Photoshop and then cracking it is easy and simple. The first step is to download and install the Adobe Photoshop software on your computer. Then, you need to locate the installation.exe file and run it. Once the installation is complete, you need to locate the patch file and copy it to your computer. The patch file is usually available online, and it is used to unlock the full version of the software. Once the patch file is copied, you need to run it and then follow the instructions on the screen. Once the patching process is complete, you will have a fully functional version of Adobe Photoshop on your computer. To make sure that the software is running properly, you should check the version number to ensure that the crack was successful. And that's it - you have now successfully installed and cracked Adobe Photoshop!

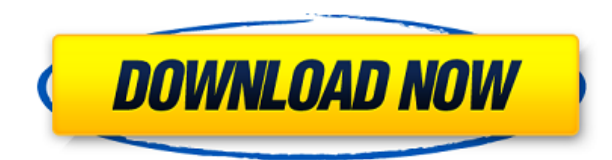

One of the most powerful tools on a Mac is the ability to quickly create a new file with one click. Recently, you'd open a new file (File / New), type in the filename at the top of the window, then save it to disk. Then, you'd go back to find it and put into whichever folder you wanted. Some of the new features that we know about are set to appear in the final Release Candidate (RC) version, expected in February, and will be available as part of the monthly Adoble Creative Suite update. No wonder, the Photoshop team believe it could be the best photo editing and photo management software. This software is available in 3 versions, each with a different set of features. One for business; one for in graphic designers and one for personal users. From all the reviews about Adobe Photoshop editing software, we are sharing our views on the top performing product.

*After our expert team review, the conclusion is that Adobe Photoshop CS6 has been upgraded and it has many new enhancements for the professional designers and photographers. Adept Photoshop Editor makes your workflow more efficient.* The Reviewers have clearly stated every major feature of Photoshop software. They take into account many things like the different price of Photoshop CS6 and CS6 Extended and the fact that the former comes with the Creative Suite. The price difference will be helpful to the people who are looking for a reliable and easy to use Photoshop software.

## **Download Adobe Photoshop CC 2015 Version 18With Serial Key With Keygen {{ NEw }} 2022**

The Gradient tool allows you to fade between color combinations. Once you've defined a color range, you can adjust the transparency of the gradient. It's a great tool to make basic backgrounds and blends. By using multiple Gradient tools in different size boxes, you can also create complex artwork quickly. **What It Does:** The Camera Raw process directly records and captures any layers of an image, like film, a light or a subject. These layers become the unprocessed raw image in Photoshop. What It Does: Photoshop allows you to batch-combine and apply adjustments to several images at once, making it easier to retouch a large stack of photos. Adjustments can be saved and imported into multiple projects at a later date. **What It Does:** This tool takes a page from the photo editor's book by creating a new blend in a new page, letting you create a new, unique visual composition that's never before been seen. You can draw, trace, or copy artwork from another source, or you can even select a photo to work on. **What It Does:** Ever wanted to create a collage of images with a single action? The Blend tool does just that. Choose the Background and foreground colors for each element, and watch as the images add up in your collage with just a few clicks. **What It Does:** Command the D-Lighting tool to adjust the appearance of specific areas in photos to remove noise and give them a natural look. And it can be used to adjust other specific aspects of an image like saturation, exposure, and temperature. e3d0a04c9c

## **Adobe Photoshop CC 2015 Version 18 Download free Full Version Patch With Serial Key For Mac and Windows 2023**

Adobe Photoshop has a remarkable feature where you can duplicate the strokes used in any previous layer. You can use this tool to make it easier to fix mistakes on your photos. This is a must-have feature in any post-processing workflow. To duplicate an object, click on the object/layer you want to edit. Then press V on your keyboard to enter the Edit > Duplicate Layer By Layer menu. Place your cursor over an edge to determine the position of the duplicate. Coming back to Surface Layers is a lifeline for most of us who are not experienced users of Photoshop. It is vital for simplification of a Photoshop post-processing workflow. The neat feature has been present in this popular photo editing software. Go to the Layers panel and click the Surface shading button. Open the settings panel and choose the option for Surface Layers to show. After that, click the Surface Layers button on the layers panel to deselect any of them. Click the New icon on the Surface Layers panel to open the New Layer dialog box. Choose the option for the Layers Off option. Surfaces turn to the Layers panel with a grey layer icon. One of the best features for editing photos created by the Rich Photo Editor. Object draw tools allow you to make the drawing layer over the photo. This gives you the ability to create a freehand, organic-looking drawing over your photos. This is a must-have graphic designing tool. It provides the help for the users to create amazing and quick vector images with the help of the Smart Guides tool. The tracks will be added on all your layers automatically with this tool. The tool has been available in Photoshop since CS5, but now it is upgraded. Click the Layers panel and select the Smart Guides tool over Layer Panel. Then click anywhere in the canvas to draw the guides of colour. Move the guides around the canvas. Additionally, you can adjust the Smart Guides tool using the sliders at the top.

photoshop 3d text plugin free download 3d text photoshop psd download free photoshop 3d materials free download 3d photoshop template free download photoshop 3d text effects software free download 3d text style photoshop free download 3d objects free download for photoshop adobe photoshop 3d materials download stylish tamil fonts for photoshop cs6 free download adobe photoshop 7 me free download

Photo Editing: Although you can enhance your images in other software, Photoshop is still recommended to edit photos. Whether you are having trouble getting your image edited or you want to use better software, Photoshop's unique display allows you to see your image in every angle and in different formats including color space, bitdepth, and resolution. It's an important software for all types of photographers out there. Adobe Photoshop is an essential photography editing software that is used to retouch, colorize, add color and change single color of a photo in a good manner. The software comes with lots of advanced features that can be used for editing photos. To support the advanced users and also to help them for getting fast, accurate results, the app also supports brushes. It is used to edit images in a better way like blur, sharpen, colorize, etc. The user can save his project and also can share it with friends. It is available for macOS, Windows, and Linux operating systems. Adobe Photoshop is a photo editing tool developed by Adobe Systems. It is one of a many other tools used for editing photos. Before Photoshop 8.0 this was a very useful tool which is used by software developer. The users can make better and more reliable work with it. We can get image editing tools which are efficient for editing photos. The user work with them in a proper way

for editing photos. They are very sophisticated tools which are easy to control. It is very important for developers who have photo editing software.

The Smart Sharpen filter in Photoshop is a powerful tool that can help you sharpen an image without losing sharpness in other parts of the image. It is especially useful to combine with an image-editing tool. In this tutorial, you'll learn how to integrate versions into a collection. Your original file is loaded into the larger document and all the versions are brought into the same file. This type of integration requires that the original file be open in the larger document. When you finish adding the versions, you'll have to detach one of the versions so that you can place it on its own layer. Adobe recently introduced Share for Review (beta) to give you a new way to collaborate on your designs. Share your work in real time by turning collaborators in and around Photoshop to work on an object, select, and otherwise customize the parts of the design. A new one-click Delete and Fill tool in Photoshop Elements provides a straightforward way to delete and replace objects in images with a single action. This new tool saves you time and taps into the power of Adobe Sensei AI to provide an intelligent, manual selection of the region of interest, giving you the opportunity to precisely select the desired area of the image. Students, designers and all who want to create a variety of creative pieces that are truly personal can benefit from the abilities of Adobe Creative Cloud Suite. The suite includes all the tools and design options needed to create the next big project: All the software can be used individually, or as a package of tools to produce a design – whether it's a print catalog, website, package or other creative piece.

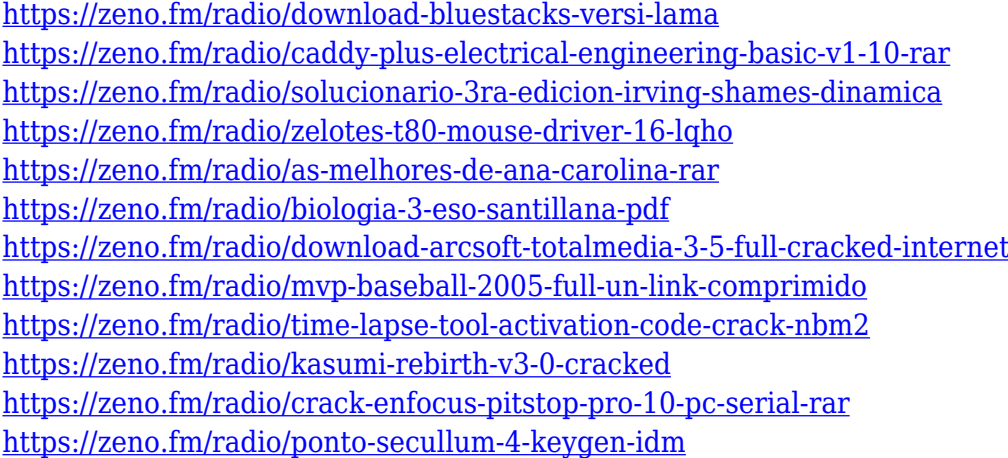

Adobe Photoshop CC 2017 offers Adobe Camera Raw (ACR) 9.5. This is the main and important addition in the Adobe Photoshop CC 2017 packs that improves the photoshop users' experience. With this upgrade, a lot of the photographers have reported that their photos look more natural and authentic. Other than design, Photoshop is the main tool used in all creative industries. Graphic designers have the ability to adapt any image or photo into creative projects that include photography and web design. Photoshop is still the leading image editing software used by photographers and graphic designers for retouching or editing their project. Photographers and graphic designers often have image editing tasks that need quick workflows or interactive editing. This is where Photoshop's new Post Workflow Foundations can help make your work simpler. On the Post Workflow Foundations panel, where image editing options are found, you'll find basic image editing tools to help your image editing with features such as Paper Masking. Here, you can add options for spot removal, white balance and color adjustments, and effects such as crop or blur. When you are ready to edit, the Post Workflow Control Panel provides a central location to quickly

edit and control large image files. This panel sometimes makes use of previous image editing actions that have been added to the central panel found on the work area. The new Galaxy tool is an efficient method to condense complex retouching tasks into one interactive selection. This tool can be used for replacing an object with a blank canvas to reveal edits that were previously masked off. The control panel features the ability to modify brush options, while the editing functions have basic adjustments like size, opacity and tilt.

While Adobe has been perfecting a workflow on the Web, the company has been expanding its focus to mobile devices such as tablets and smartphones. The Workflow team has been hard at work to enable users to make creative decisions and output on any device. Adobe Photoshop was launched in 1987 by Thomas Knoll and John Knoll. Once the software was launched, it changed the photo editing and graphic designing processes worldwide. The Photoshop is the flagship product of Adobe, and it is widely successful as of 2017. The power of Photoshop is its editing tools, which are not only useful but also versatile in using. This is the best tool for photographers, designers, and other graphic designers and those who used on Photoshop extensively. The basic elements of Photoshop include layers, color tab, image size, photo effects, word art, text tool, shape tools, and an extensive set of tools. The Photoshop is a big tool being used to correct and style images, both analog and digital. It can be used to design a logo, create a layout, retouch an image, and create a poster or an art piece. As a photography editing tool, Photoshop has some of the best tools for photographers to retouch, crop, adjust the color, resize, remove blemishes, and more. Professionals and amateur photographers are getting their images done with the Photoshop. The changes done with photo editing have more impact than what you can put merely 'by the brush'. Photography is mostly done on the computer.